## SAP ABAP table RM03E {Help fields for the maintenance of units of measure}

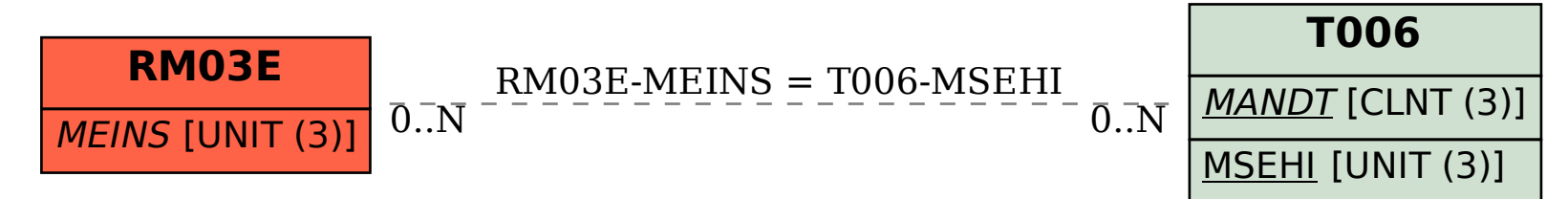